#### Projektvorlagen verwenden und bei Bedarf Änderungen vornehmen lohnt sich wesentlich.

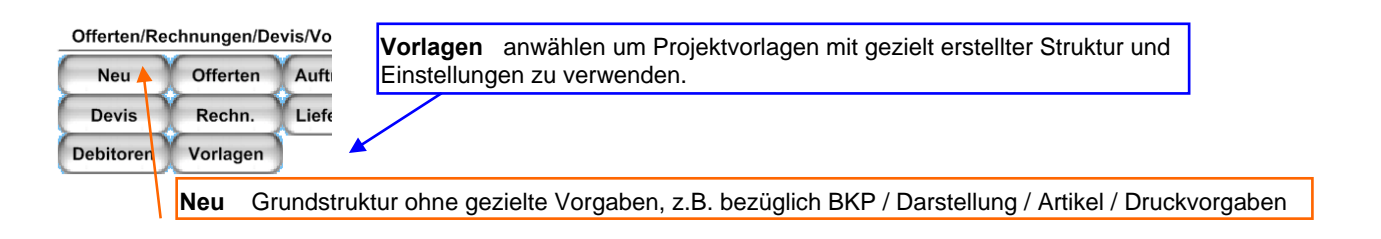

#### Vorlagen kopieren und Anwenden. Vorlagen nach eigenen Wünschen gezielt anpassen

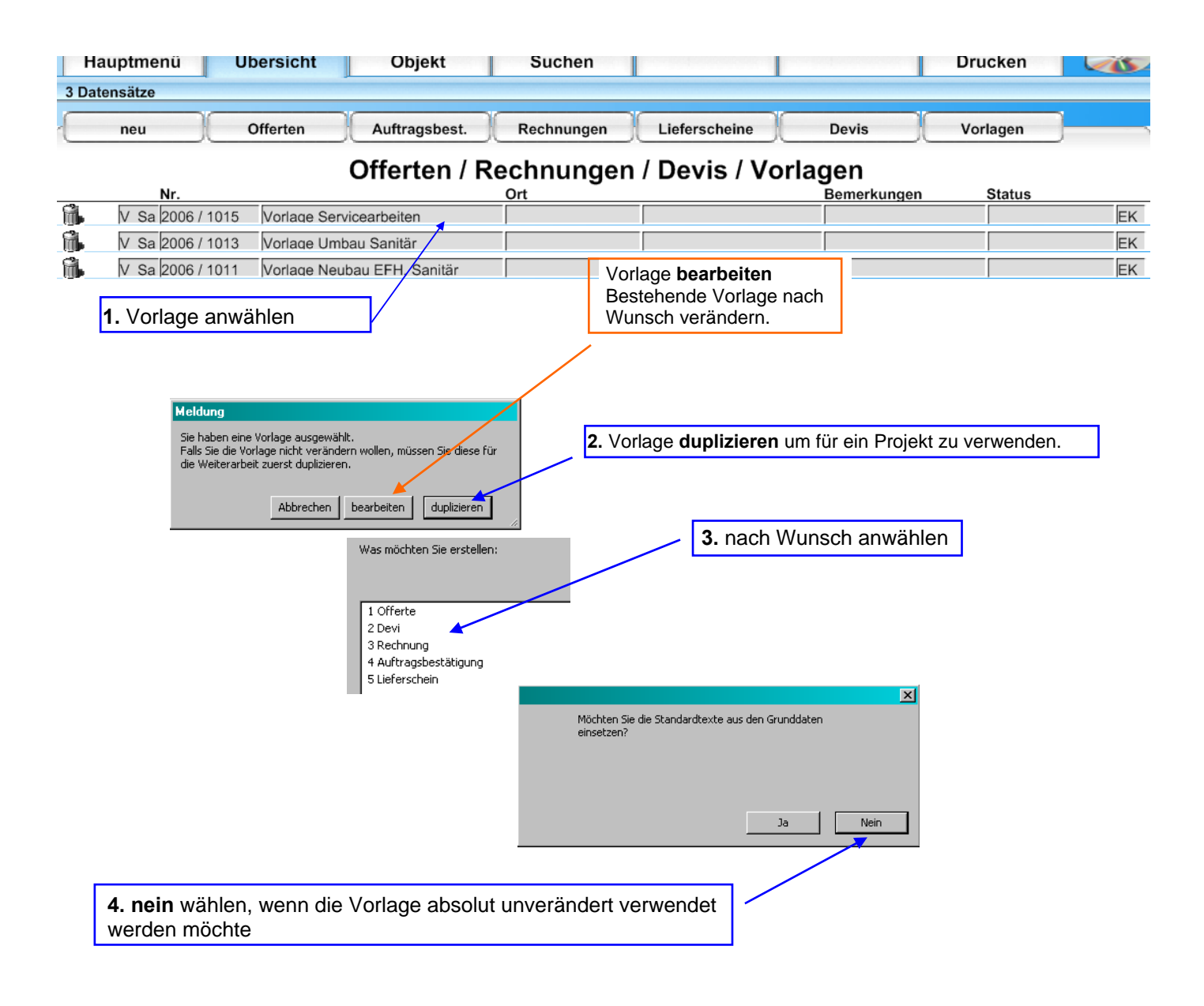

# **Vorlagen für verschiedene Anwendungen gezielt erstellen**

### **Vorlage für Umbauten**

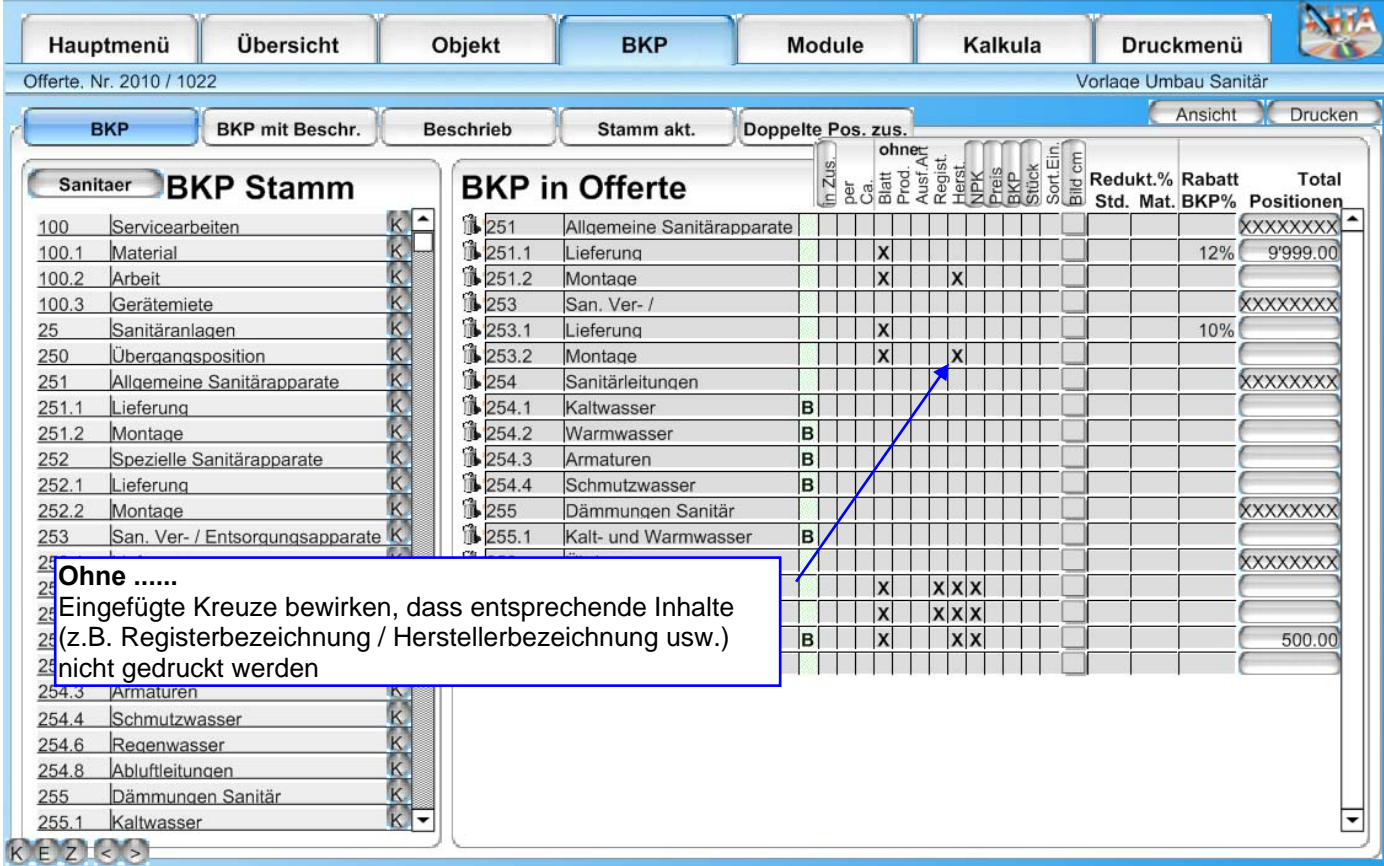

#### **Vorlage für Servicearbeiten**

Bei etlichen Positionen existieren gewisse Bezeichnungen (z.B. Registerbezeichnung / Herstellerbezeichnung) gar nicht oder sagen nichts aus. Um den Ausdruck schlicht zu halten ist es sinnvoll diese Angaben gar nicht zu drucken.

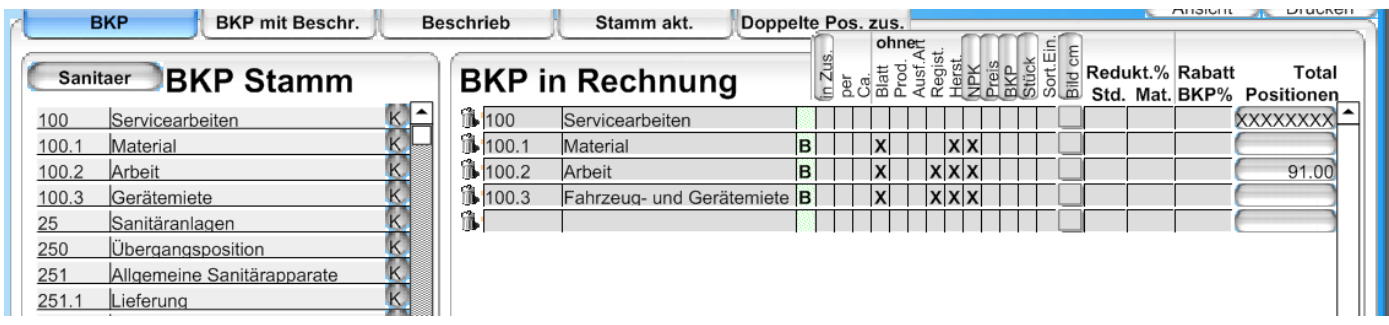

# **Varianten für Vorlage Rep.-Rechnung mehrere Daten**

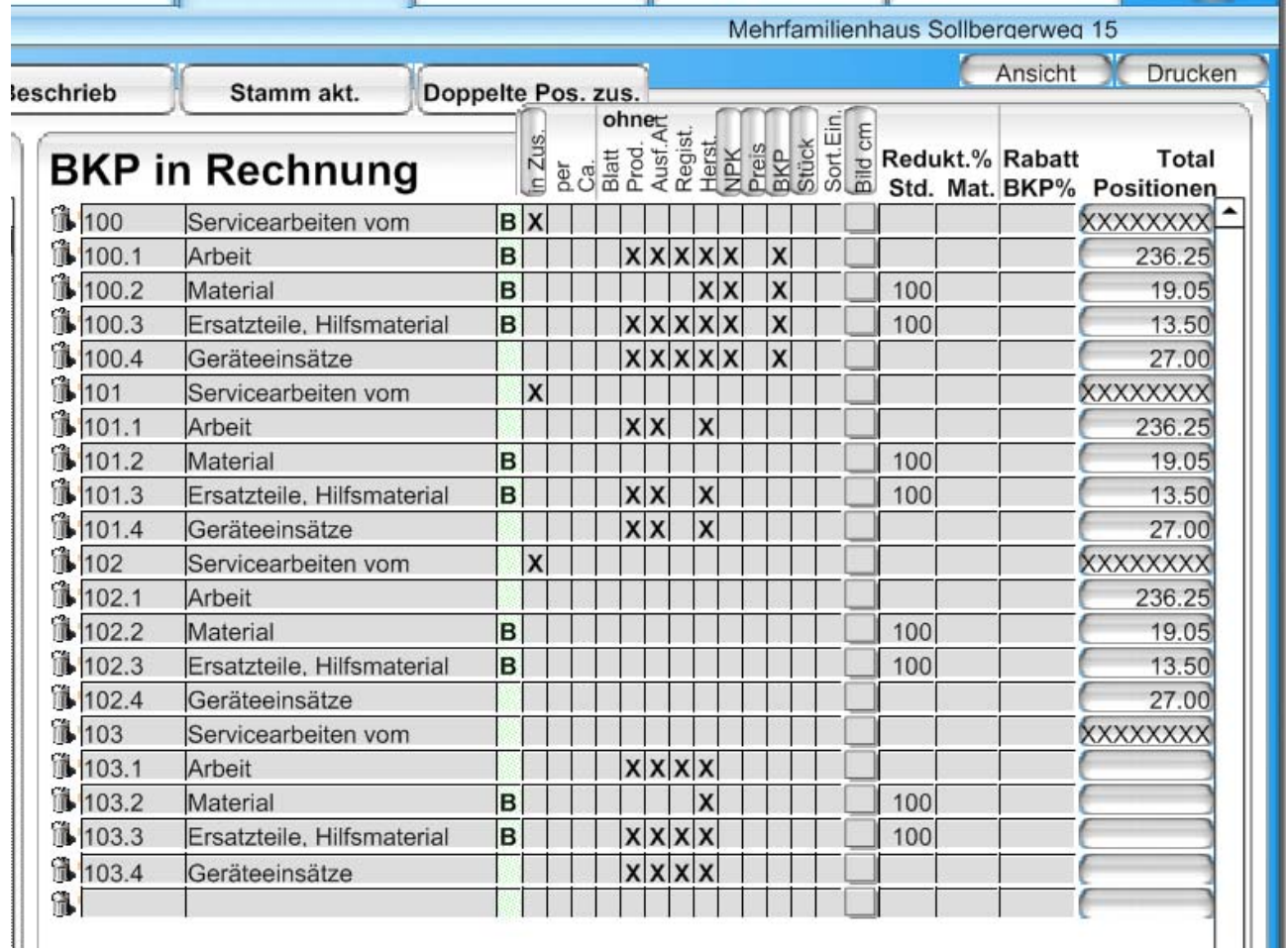

Siehe auch hier zugehörige, ausgedruckte Rechnung als Beispiel

## **Vorlage für Akontorechnung**

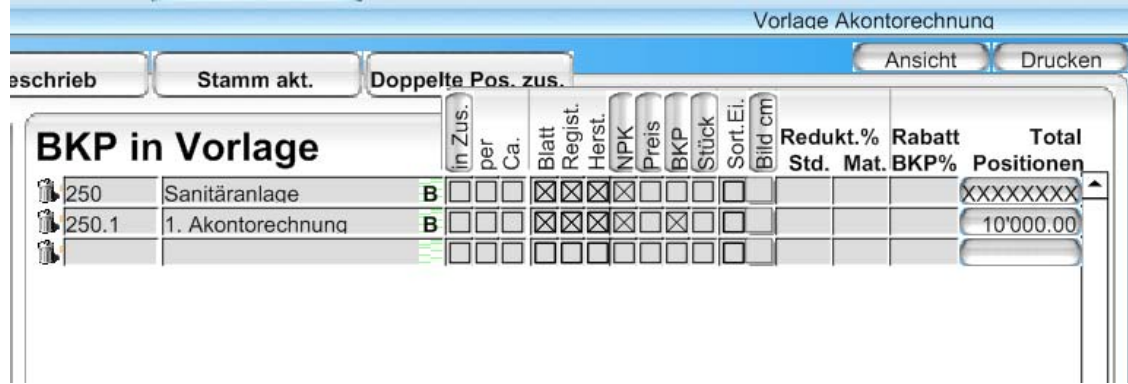